# **eole-proxy - Tâche #13677**

Scénario # 3657 (Terminé (Sprint)): Squid devrait cacher plus efficacement les fichiers d'une liste de site personnalisable

# **Etudier la propostion de Karim concernant le cache des fichiers du site trendmicro**

20/10/2015 12:19 - Emmanuel GARETTE

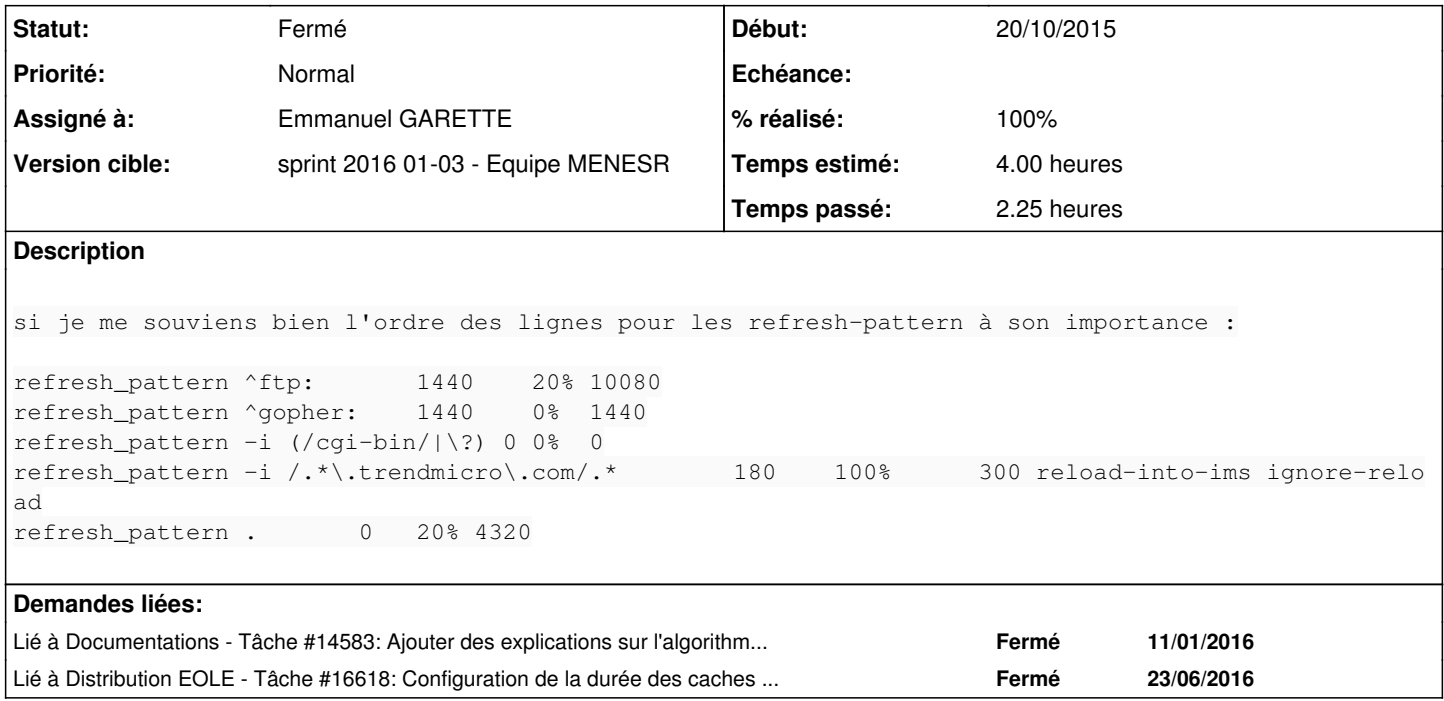

#### **Révisions associées**

## **Révision 4148baf6 - 05/01/2016 12:26 - Emmanuel GARETTE**

gestion de l'option refresh pattern de squid (ref #13677 @2h)

#### **Historique**

#### **#1 - 05/01/2016 10:05 - Scrum Master**

*- Statut changé de Nouveau à En cours*

#### **#2 - 05/01/2016 10:05 - Scrum Master**

*- Assigné à mis à Emmanuel GARETTE*

#### **#3 - 05/01/2016 10:35 - Emmanuel GARETTE**

Ce qu'il faut proposer dans le dictionnaire :

- sensible à la casse (oui/non) si oui => ajout de l'option "-i" (obligatoire)
- expression régulière (string) (obligatoire)
- temps minimum (en minutes) qu'un objet sans expiration explicite doit être considéré comme à jour (number) (obligatoire)
- pourcentage de temps (durée depuis la dernière modification) qu'un objet sans temps d'expiration explicite doit être considéré comme à jour (number de 0 à 100) (obligatoire)
- temps maximum (en minutes) qu'un objet sans expiration explicite doit être considéré comme à jour (number) (obligatoire)
- options éventuelle (string)

L'aide est ici : [http://www.squid-cache.org/Doc/config/refresh\\_pattern/](http://www.squid-cache.org/Doc/config/refresh_pattern/)

#### **#4 - 05/01/2016 12:46 - Emmanuel GARETTE**

*- % réalisé changé de 0 à 100*

*- Restant à faire (heures) changé de 4.0 à 0.25*

## **#5 - 06/01/2016 09:58 - Scrum Master**

*- Statut changé de En cours à Résolu*

## **#6 - 08/01/2016 16:23 - Joël Cuissinat**

La configuration suivante :

```
root@amon:~# CreoleGet --list |grep proxy_refresh_pattern
activer_proxy_refresh_pattern="oui" 
proxy_refresh_pattern_regexp="/.*\.trendmicro\.com/.*" 
proxy_refresh_pattern_case_sensitive="oui" 
proxy_refresh_pattern_max="300" 
proxy_refresh_pattern_min="180" 
proxy_refresh_pattern_options="reload-into-ims ignore-reload" 
proxy_refresh_pattern_pourcent="100"
```
#### Donne bien :

```
root@amon:~# rgrep refresh /etc/squid3/
/etc/squid3/common-squid2.conf:refresh_pattern ^ftp:        1440    20%    10080
/etc/squid3/common-squid2.conf:refresh_pattern ^gopher:    1440    0%    1440
/etc/squid3/common-squid2.conf:refresh_pattern -i (/cgi-bin/|\?) 0    0%    0
/etc/squid3/common-squid2.conf:refresh_pattern -i /.*\.trendmicro\.com/.* 180 100% 300 reload-into-ims ignore-
reload
/etc/squid3/common-squid2.conf:refresh_pattern . 0 20%    4320
```
### **#7 - 08/01/2016 16:24 - Joël Cuissinat**

*- Statut changé de Résolu à Fermé*

*- Restant à faire (heures) changé de 0.25 à 0.0*